## **SCHEDULING INSPECTIONS**

## Scheduling Inspections – www.newportbeachca.gov/civic

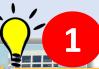

**TIP:** You are not required to be a contact on the permit in order to schedule an inspection. However, you do need to register for a CiViC account. Please see the <u>Registration Tutorial</u> here before proceeding to the next step.

STEP

If you prefer not to register for an account, you can alternatively schedule an inspection through the automated inspection line at (**949**) **612-2454.** 

Map Fee Estimator Pay Invoices Search Q Calendar 이 Dashboard Home Apply 🔻 My Work Today's Inspections Public Information Select "Permit" from Type Your Permit Here Search Permit \$ for Exact Phrase 🗸 Q Search Advanced -Reset x Export the pull-down menu Found 1 result 3 4 Sort Permit Number Ascending 0 Find your permit in Next | Top | Paging Options | Main Menu 5 the search results Permit Number XR2022-1990 Applied Date 07/22/2022 and select Type Combo Residential - Other Issued Date 07/22/2022 Project Name D2022-0238 Expiration Date 01/18/2023 Status Issued **Finalized Date** Main Parcel 049 211 03 Address 1111 CLIFF DR NEWPORT BEACH CA Description SFR - INTERIOR ALTERATION 2074 SF. VAULT CEILING IN BR & GREAT ROOM/KITCHEN. RE-ROOF, NEW SKY LIGHTS. ADD 171 SF @ GREAT ROOM. \*STOP WORK\* (CHANGE OF CONTRACTOR) Results per page 10 1 - 1 of 1 - 1 > >

## Scheduling Inspections

**Scheduling Inspections** 

| Sort Order >                                         |
|------------------------------------------------------|
| Sort Order                                           |
|                                                      |
|                                                      |
|                                                      |
|                                                      |
|                                                      |
|                                                      |
|                                                      |
| <b>Tip: if</b> these check boxes are unavailable, ma |
|                                                      |
| have unpaid fees.                                    |
|                                                      |
|                                                      |
|                                                      |
|                                                      |
| sur                                                  |

**STEP 2** 

## **SCHEDULE INSPECTION**

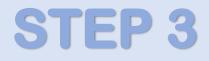

Scheduling Inspections

| 1 #XR2022-1990       X         Inspection Type:       Call Inspector for Pre-<br>Grade Meeting       Case Type:       Combo Residential - Other |                                                     |                                                                                 |
|----------------------------------------------------------------------------------------------------|-----------------------------------------------------|---------------------------------------------------------------------------------|
| Address: 1111 CLIFF DR NEWPORT BEACH, CA   Contact Name  Contact Phone  Requested Date  Tip: Indicate a AM or PM Inspection                     | inspe<br>see a                                      | e you submit each<br>ection type, you should<br>a confirmation screen<br>pelow: |
| Comments/Gate Code                                                                                                    | is successfully                                     | requested.                                                                      |
| <ul> <li>Use same date for all</li> <li>Use same field contact for boxes to copy the your contact info to the other Inspections.</li> </ul>     | 1 Case #BLDC-00007<br>Inspection Type:<br>Case Type | <b>'6-2019</b><br>Footing<br>Building (Non-Residential) - New Construction      |
| 2 #XR2022-1990                                                                                                    | Address:                                            | 13 S Main St Naperville, IL 60540                                               |
| Inspection Type:     Water Pipe<br>Underground     Case Type:     Combo Residential - Other       Address:     1111 CLIFF DR NEWPORT BEACH, CA  | Requested Date<br>Comments/Gate Code                | 11/03/2020                                                                      |
| * Contact Name                                                                                                    |                                                     | <b>O</b>                                                                        |